## Outline

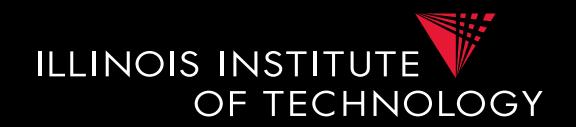

- 0) Course Info
- 1) Introduction
- 2) Data Preparation and Cleaning
- 3) Schema matching and mapping
- 4) Virtual Data Integration
- **5) Data Exchange**
- 6) Data Warehousing
- 7) Big Data Analytics
- 8) Data Provenance

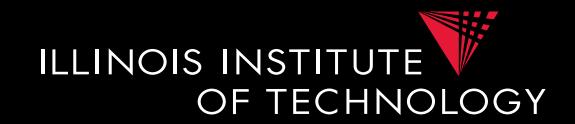

- **Virtual Data Integration** 
	- Never materialize instances for the global schema
	- Data of global schema only "visible" through queries
- **Data Exchange** 
	- Materialize instance of global instance
		- We call it the "target schema"
	- Based on information from an instance of the local schema
		- We call this the "source schema"

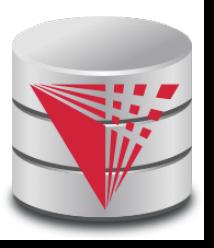

# 5. Data Exchange

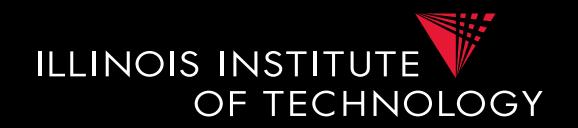

- **Data Exchange Problem Statement**
- **Input:** 
	- Given a **source** and a **target schema**
	- **+** instance of the source schema
	- $-$  + set of schema mappings (here st-tgds)
- **Output:** 
	- Instance of the target schema that fulfills constraints

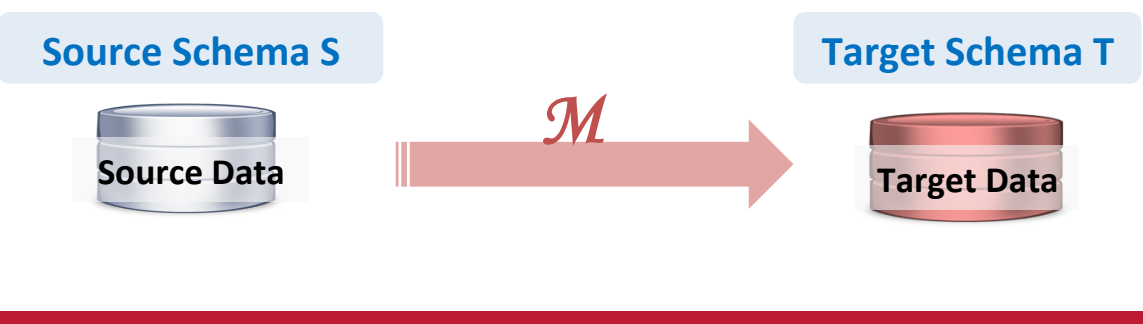

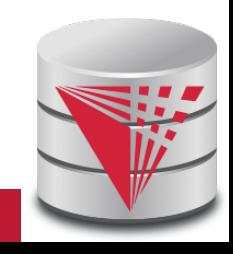

### 5. Data Exchange

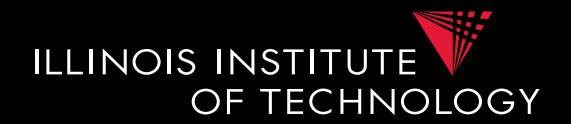

#### **Example: Types of Matching**

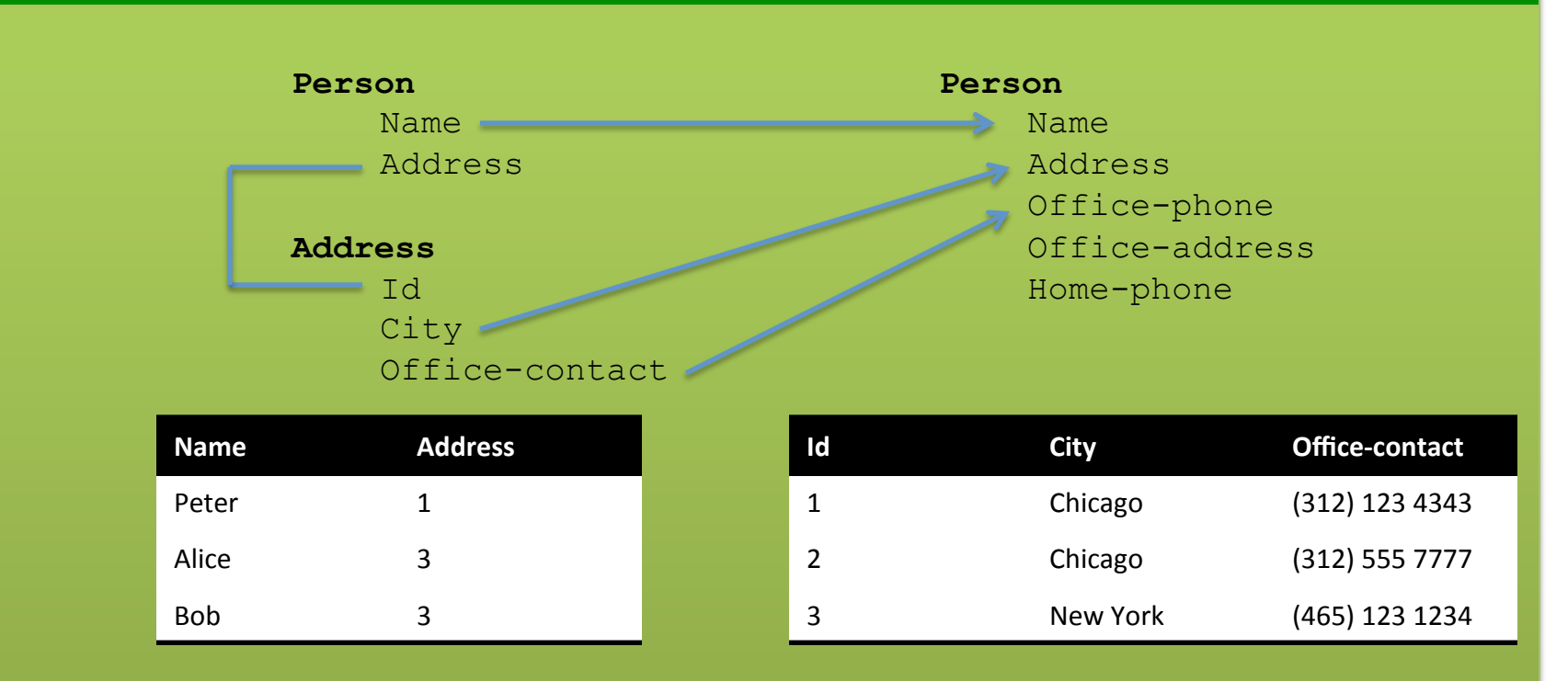

 $\forall x, y, z, a : Person(x, y) \land Address(y, z, a) \rightarrow \exists b, c : Person(x, z, a, b, c)$ 

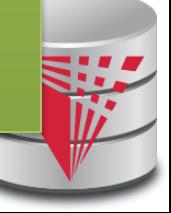

**4 CS520 - 5) Data Exchange** 

### 5. Data Exchange

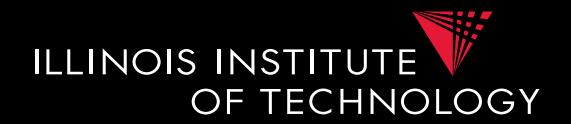

#### **Example: Types of Matching**

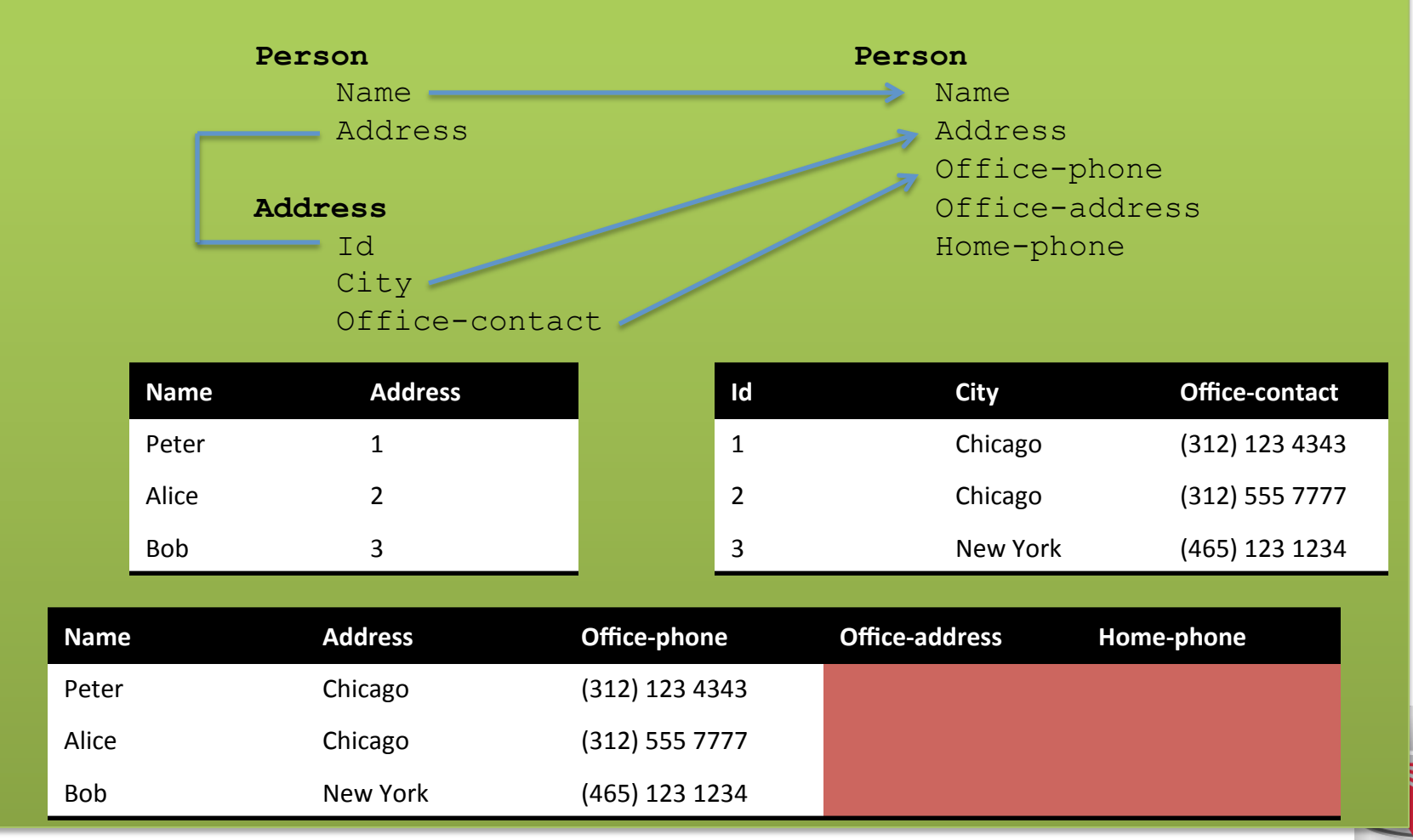

#### **5 CS520 - 5) Data Exchange**

#### 5.1 Data Exchange Setting

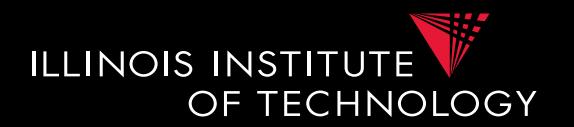

#### **Definition: Data Exchange Setting**

Data Exchange setting is a tuple (S, T, I, Σ)

- Schema **S**
- Schema **T**
- Instance **I** of **S**
- Mappings **Σ** from **S** to **T**

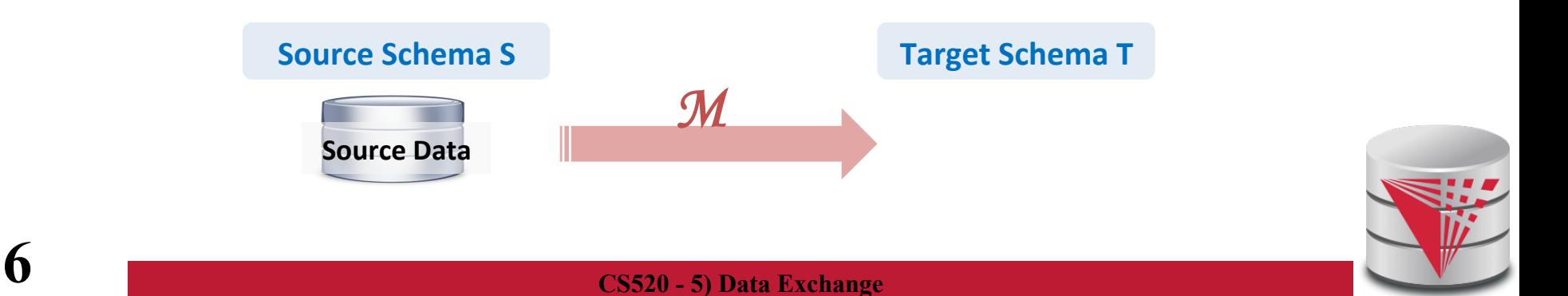

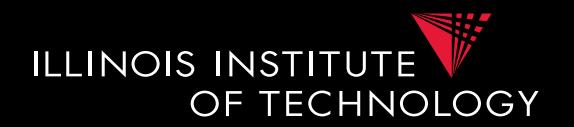

#### **Definition: Data Exchange Solution**

Given data exchange setting is a tuple (**S,T,I,Σ**)

- Find instance **J** of **T** so that (I,J) fulfills mappings **Σ**
- **J** uses values from a **universe U** and set of **labeled nulls N**

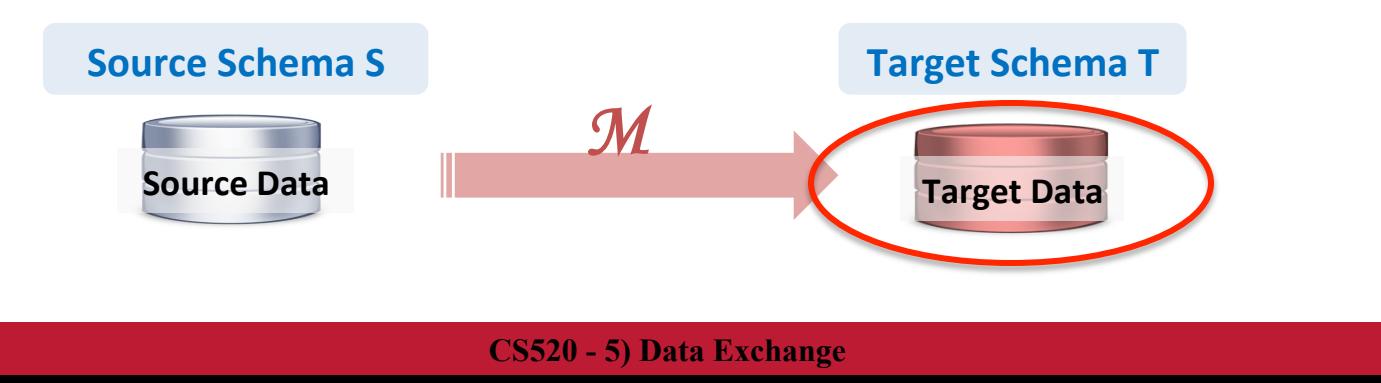

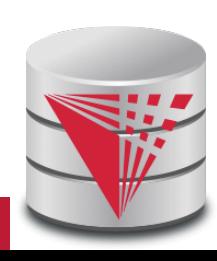

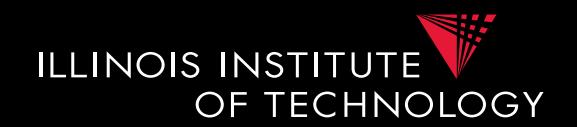

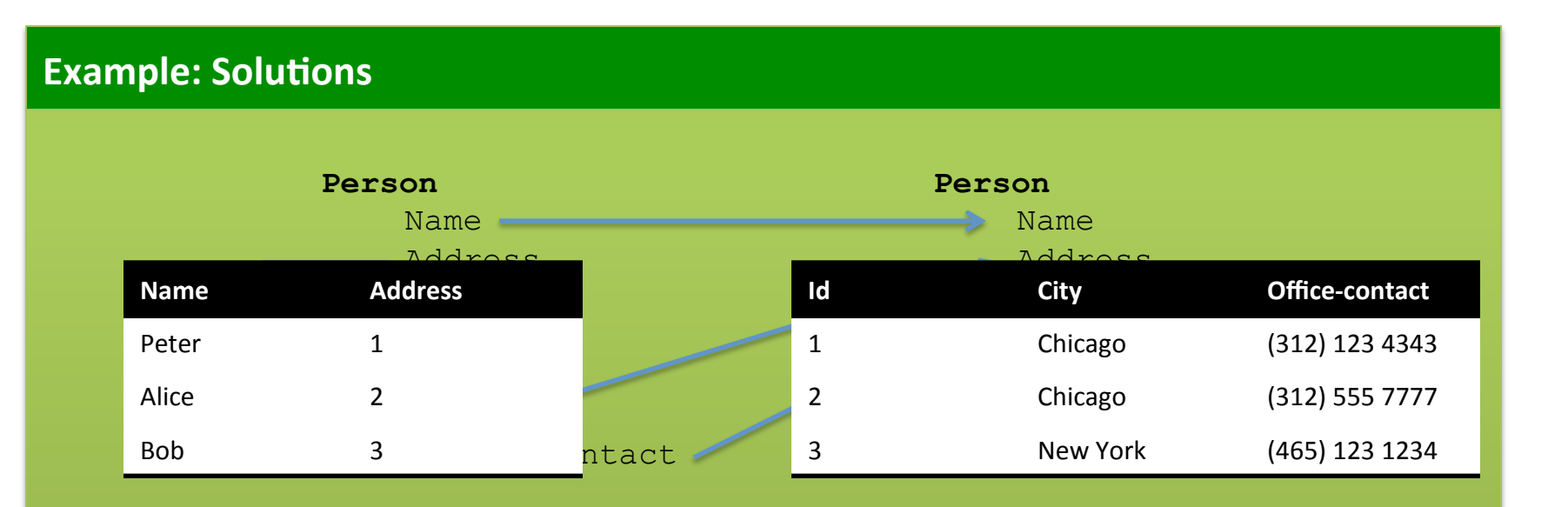

 $\forall x, y, z, a : Person(x, y) \land Address(y, z, a) \rightarrow \exists b, c : Person(x, z, a, b, c)$ 

Can we come up with a solution?

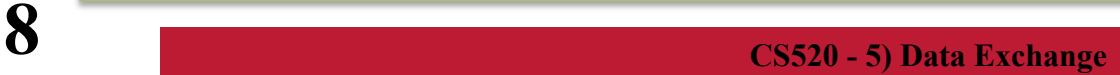

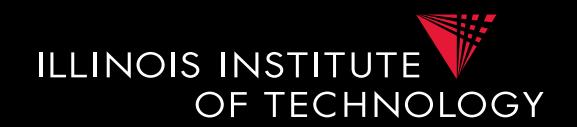

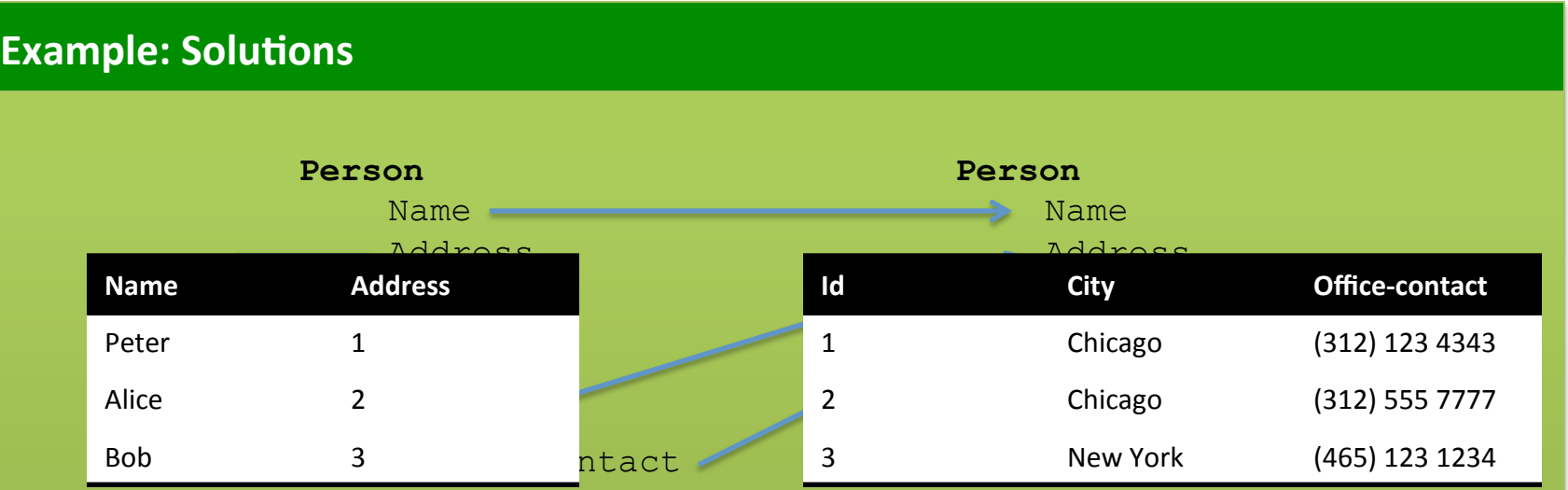

 $\forall x, y, z, a : Person(x, y) \land Address(y, z, a) \rightarrow \exists b, c : Person(x, z, a, b, c)$ 

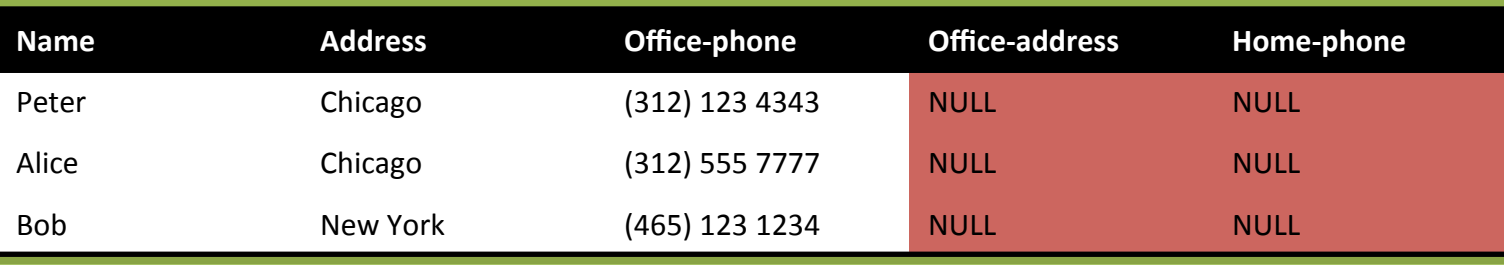

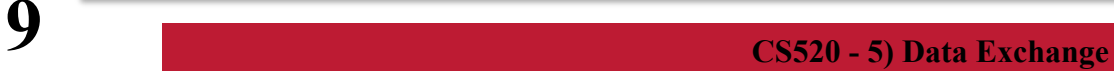

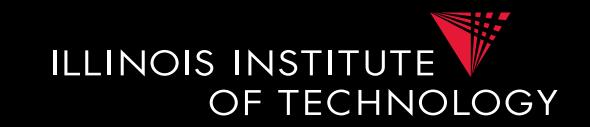

- **How many solutions exists?** 
	- Depends on how whether we use existentially quantified variables in the mappings?
		- i.e., do we have attributes for which we have to invent values?
	- What attribute values do we allow?
		- Surely values from the source instance (active domain)
		- NULL?
			- Need multiple NULL values as placeholders for missing values that have to be the same
	- Note that this is the open-world assumption
		- there are infinitely many solutions (if domains infinite)

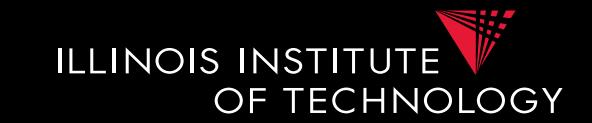

- **Target instance domain** 
	- Consider a **universe U** 
		- Source instance can only use values from U
	- Consider an infinite **set N of labeled nulls** 
		- Target instance can use these as placeholders for missing values

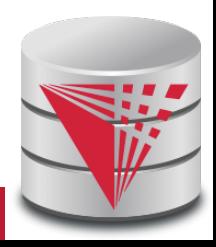

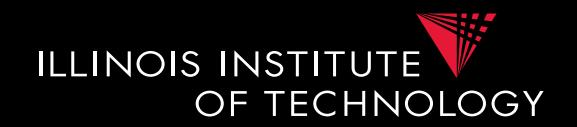

#### **Example: Multiple Solutions**

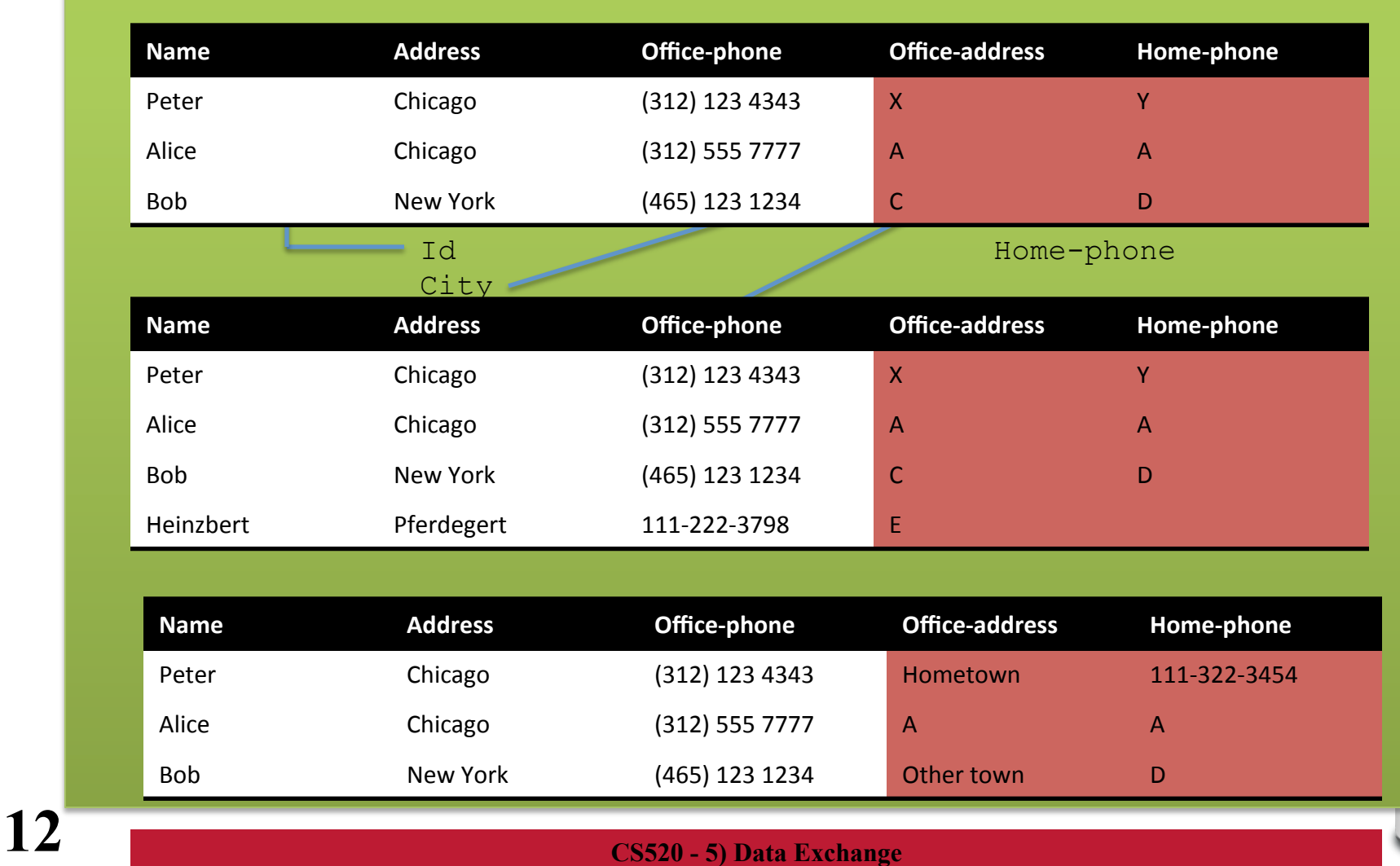

5.1 Certain answers (… again)

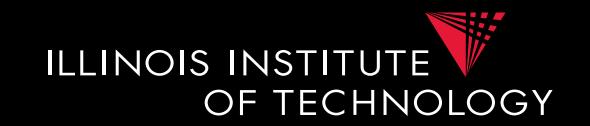

- **Have multiple solutions** 
	- Define certain answers for queries as before
	- Every tuple t so that t is in the result of query Q over any valid solution J

#### • **What's new?**

- Want to materialize an instance so that computing certain answers over this instance is easy
	- Not immediately clear that this actually possible

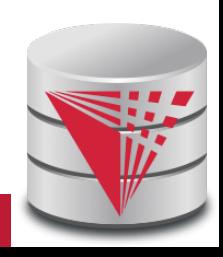

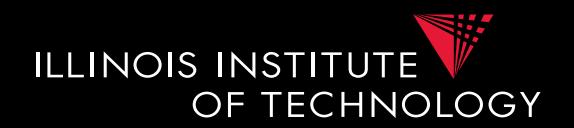

#### **Example: Solution generality**

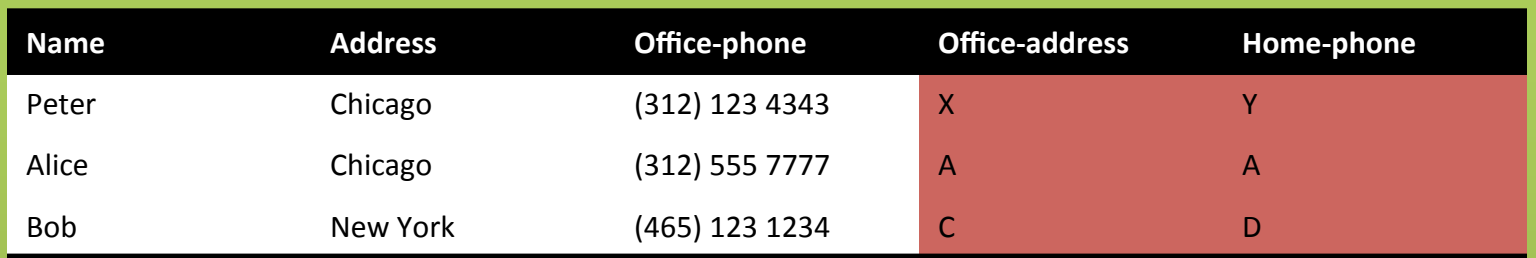

How general is solution (in terms of certain answers)?

#### Consider query  $Q(n)$  :-  $P(n,a,op,oa,hp)$ , oa = Hometown

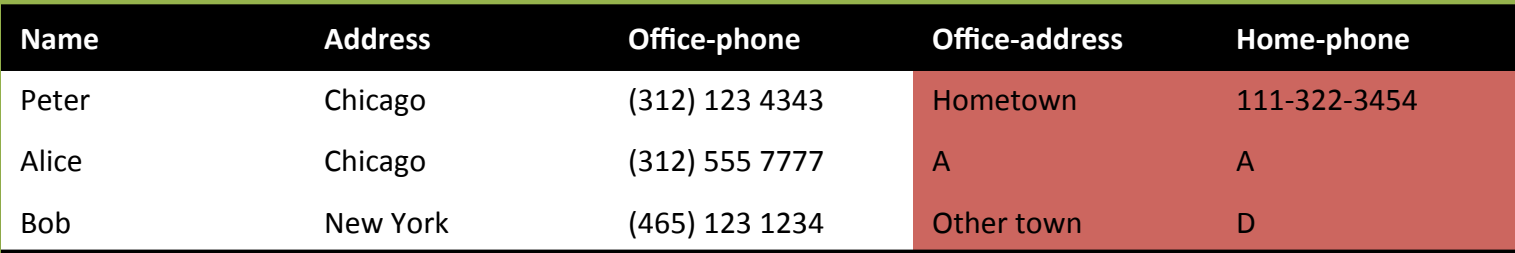

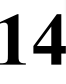

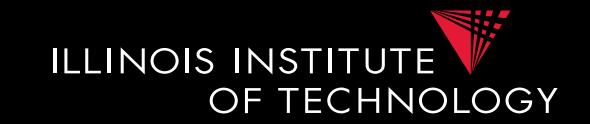

- **Universal solution** 
	- Want a solution that is as general as possible
	- We call such most general solutions universal solutions
	- How do we know whether it is most general
		- We can map the tuples in this solution to any other less general solution by replacing unspecified values (labelled nulls) with actual data values
- **Query answering with universal solutions** 
	- For UCQs: run query over universal instance
	- Remove tuples with labelled nulls
	- Result are the certain answers!

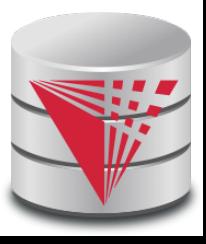

# 5.1 Universal Solutions

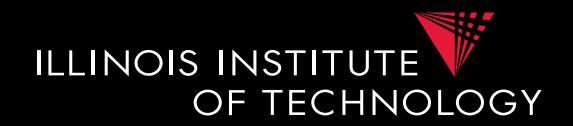

#### **Definition: Homomorphism**

A homomorphism **h** from instance **J** to instance **J'** maps the constants and nulls of **J** to the constants and nulls of **J'** and fulfills the following conditions:

- Constants are mapped onto themselves:  $h(c) = c$
- Every tuple  $R(a_1,...,a_n)$  in **J** is mapped to a tuple in **J'**: **R(a<sub>1</sub>,...,a<sub>n</sub>) in J -> <b>R(h(a<sub>1</sub>), ...,h(a<sub>n</sub>))** in **J'**

#### **Definition: Universal solution**

Given data exchange setting (**S, T, Ι, Σ**). An instance **J** of **T** is called an universal solution for a source instance **I** if it is a solution and for every other solution **J'** hold that

• There exists a homomorphism from **J** to **J'** 

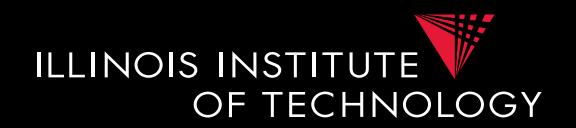

#### **Example: Solution generality**

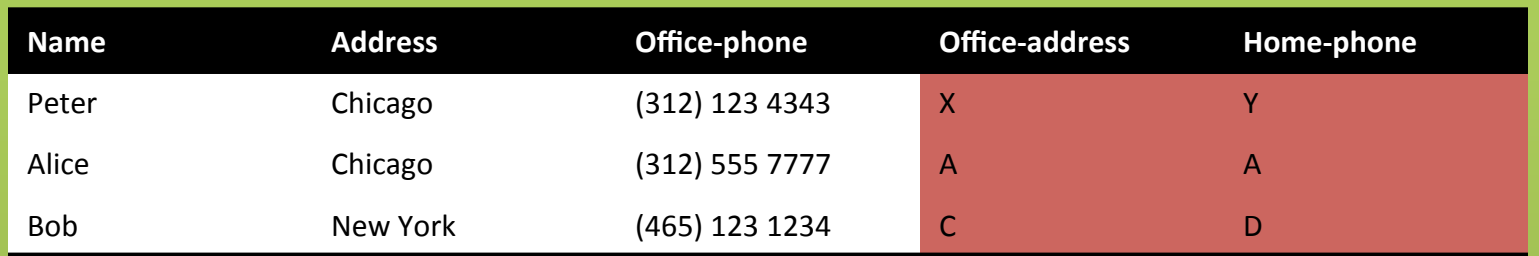

How general is solution (in terms of certain answers)?

Consider query  $Q(n)$  :-  $P(n,a,op,oa,hp)$ , oa = Hometown

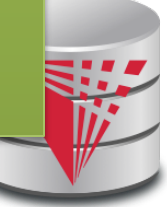

**17 CS520 - 5) Data Exchange** 

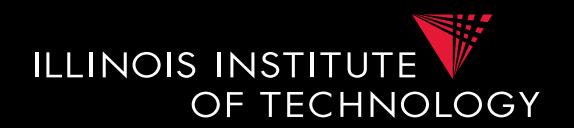

#### **Example: Solution generality**

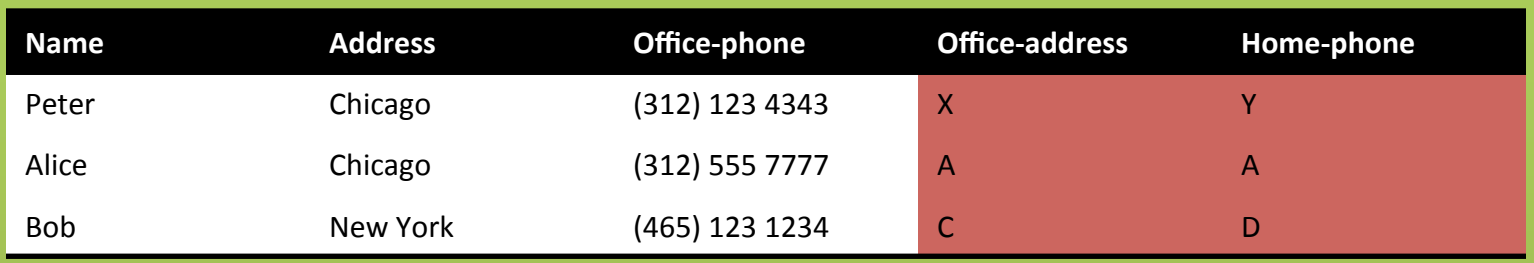

#### Above is universal solution

How to map to below non-universal solution? Replace generic labelled Nulls with values: X -> Hometown, Y-> 111-322-3454, C -> other town,

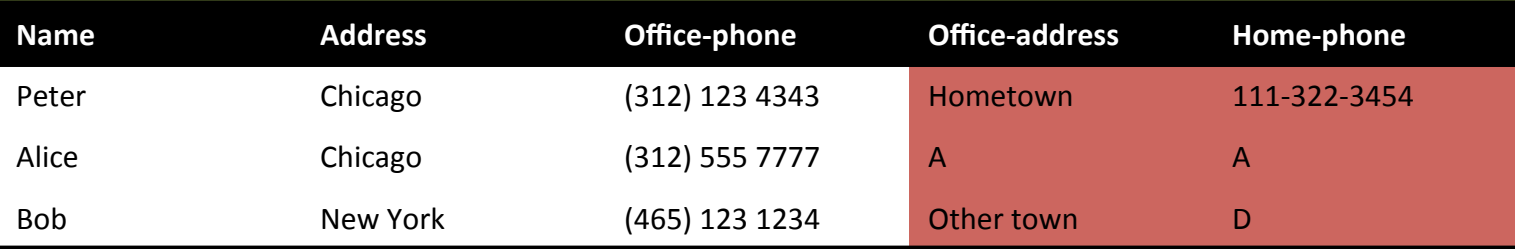

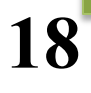

# 5.2 Computing Solutions

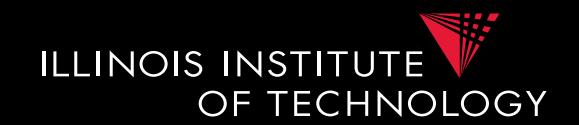

- **Note** 
	- Schema mappings (st-tgds) are tuple-generating dependencies
	- What other tgd's do we know
		- Foreign keys
	- How did we solve violations to FKs?
		- **The chase!**
	- Chase produces universal solution!

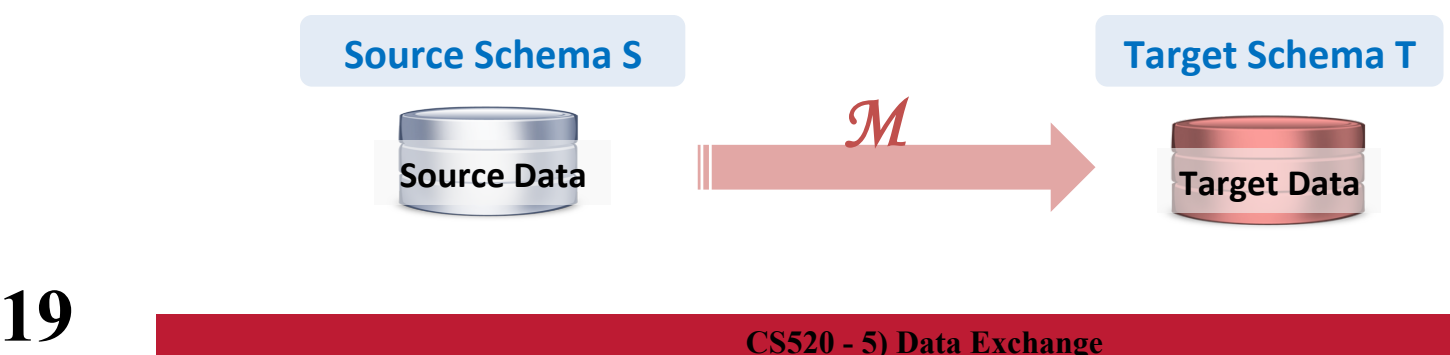

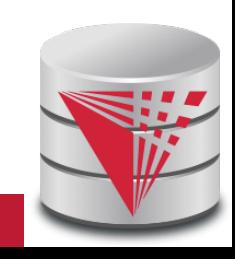

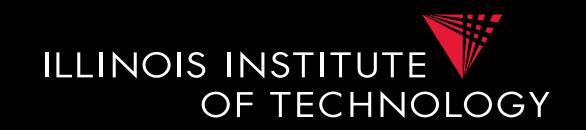

- **Can we use a database system to compute solutions?** 
	- Yes, systems such as Clio generate queries that compute universal solutions!
		- SQL
		- Java
		- XSLT (for XML docs)

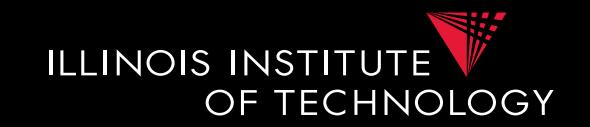

- **Generating Executable Transformations** 
	- How to preserve semantics of labeled nulls
		- $n = n'$  is true if we have the same labeled null only
		- $n = n'$  if one is a constant and the other one is a labeled null

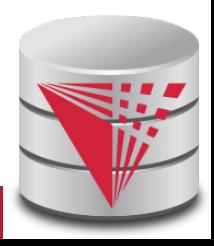

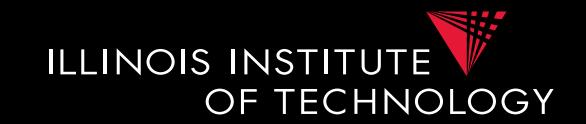

- **Skolem functions for labeled nulls** 
	- For each existential variable in a tgd we create a new skolem function
	- What should be the arguments of the function?
		- Naïve: all universally quantified variables
		- Better: only relevant ones

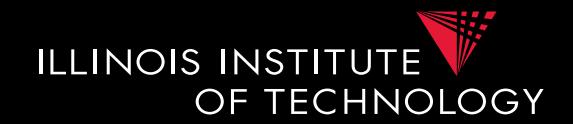

#### **Example: Skolem Functions**

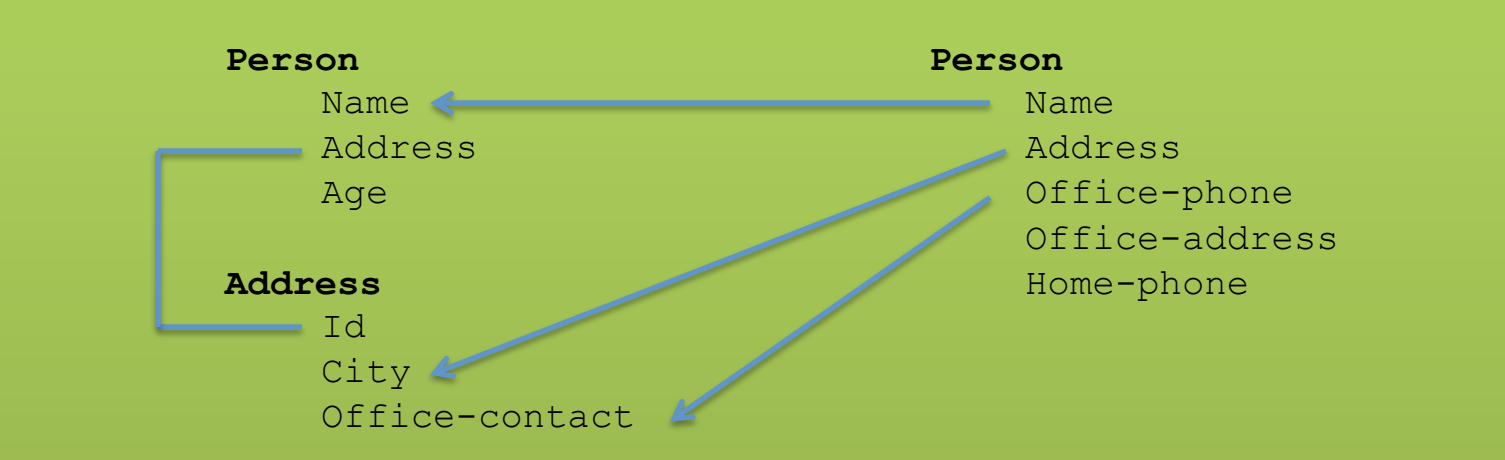

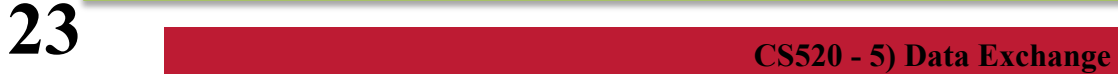

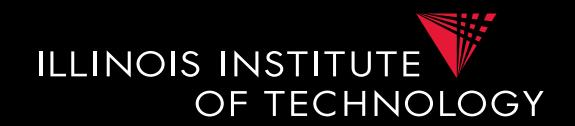

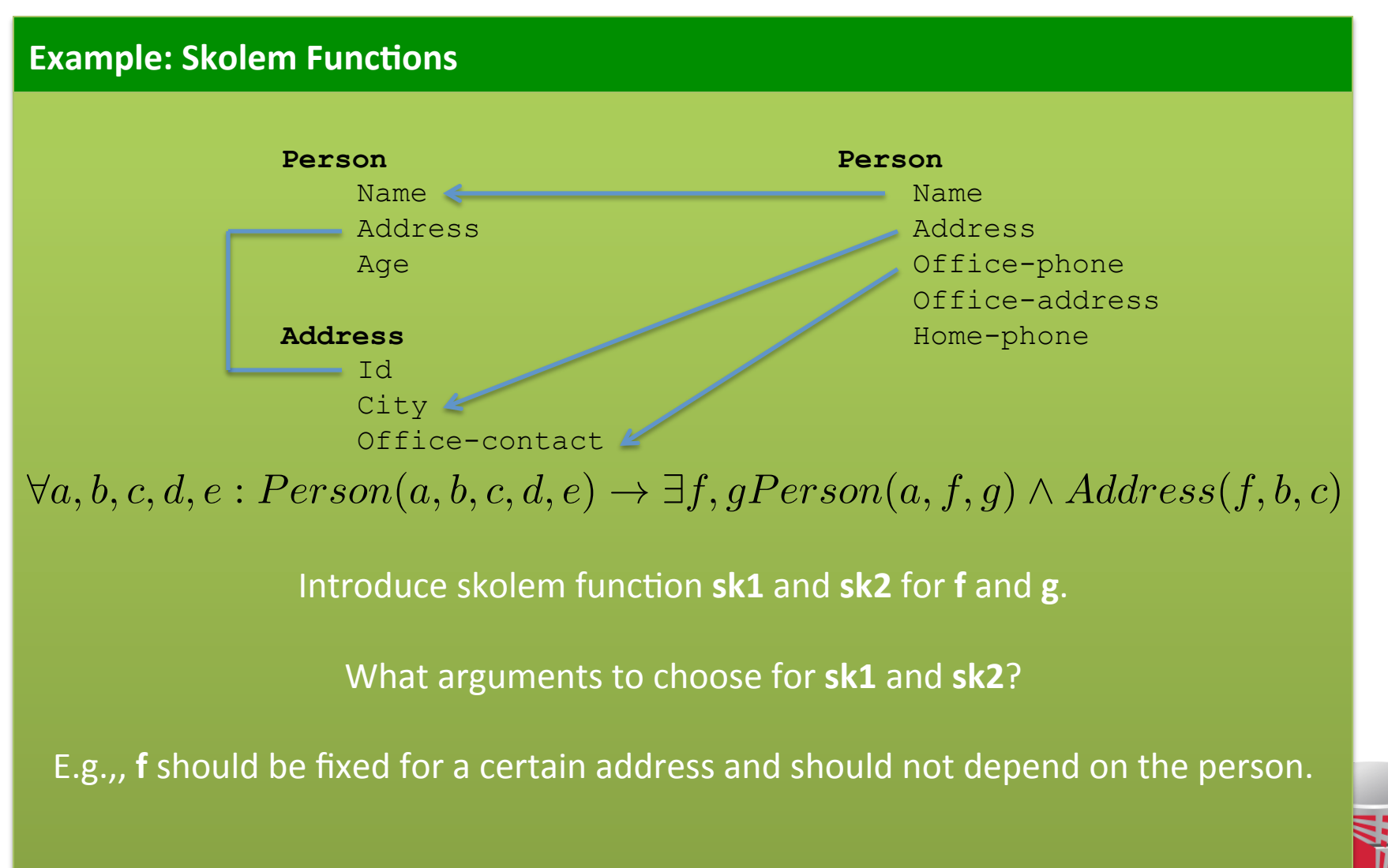

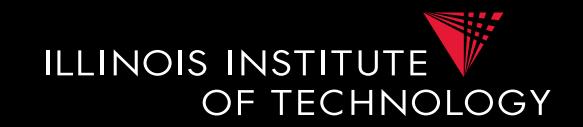

- **Clio Schema Graph Algorithm**
- **Nodes**
	- Create a graph with one node for every target attribute and one node for every target relation
	- Also add nodes for source attribute if they are copied to the target according to the mapping
- **Edges** 
	- Edges between a relation and its attributes
	- Edges between target attributes that use the same variable
- Edges between source attributes and target 25 **attributes if they use the same variable**

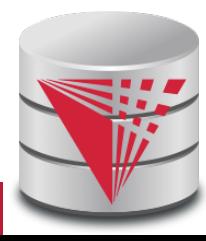

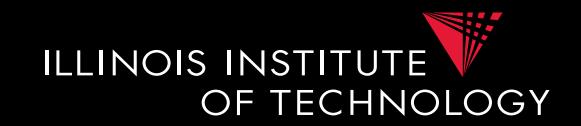

- **Clio Schema Graph Algorithm**
- **Annotations** 
	- Annotate each target attribute connected to a source attribute with that source attribute
	- Propagate annotations according to the following rules
		- Propagate annotations from attributes to relations
		- Propagate annotations from relations to attributes – Only if attribute uses existentially quantified variable
		- Propagate annotations between target attributes connected by equality edges

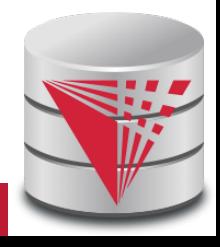

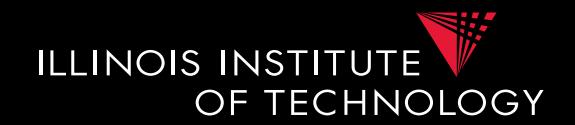

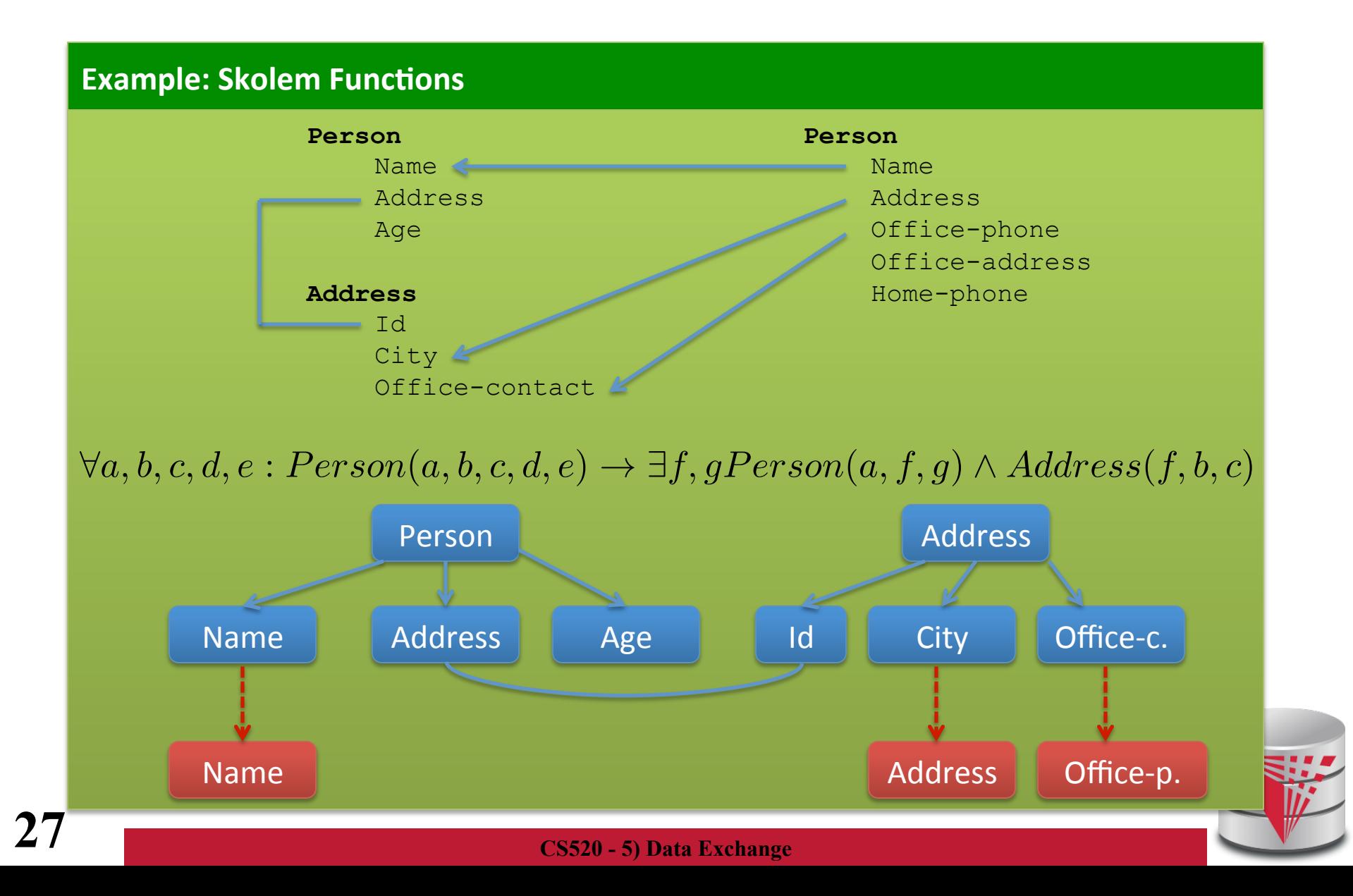

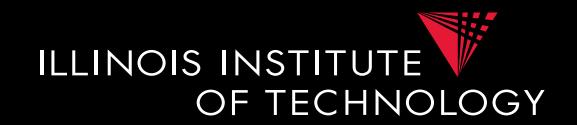

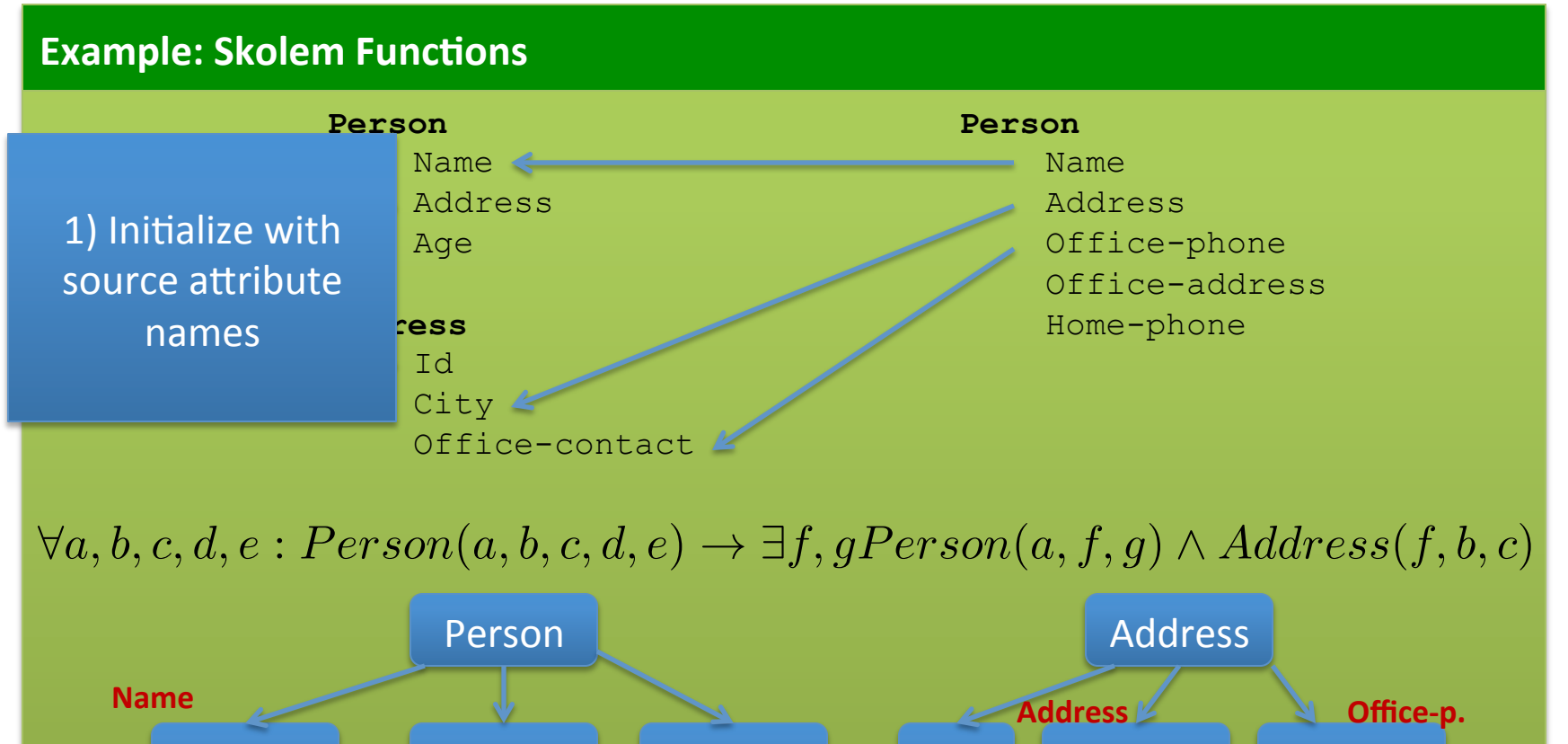

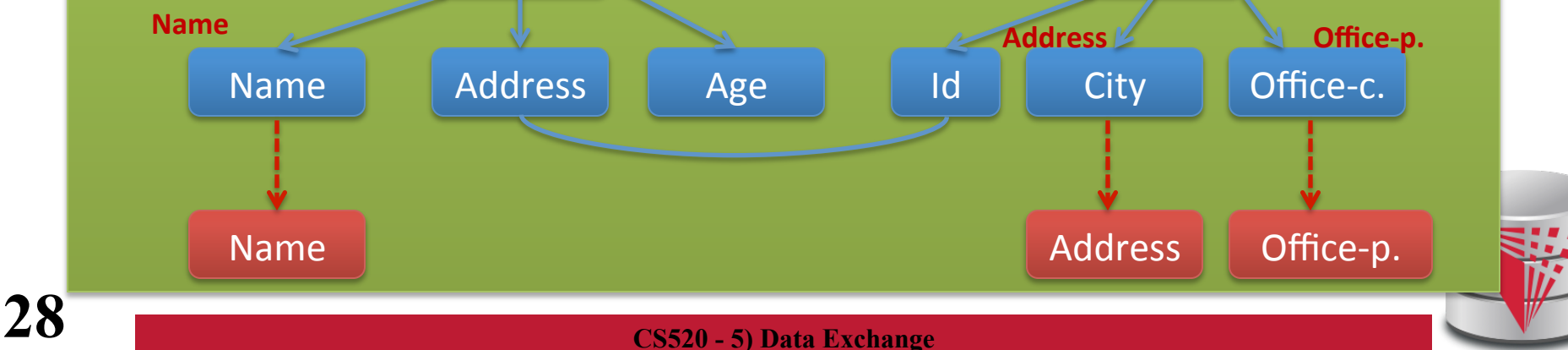

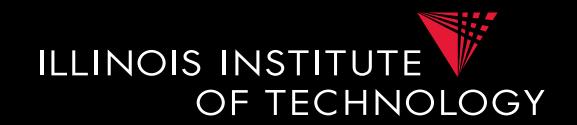

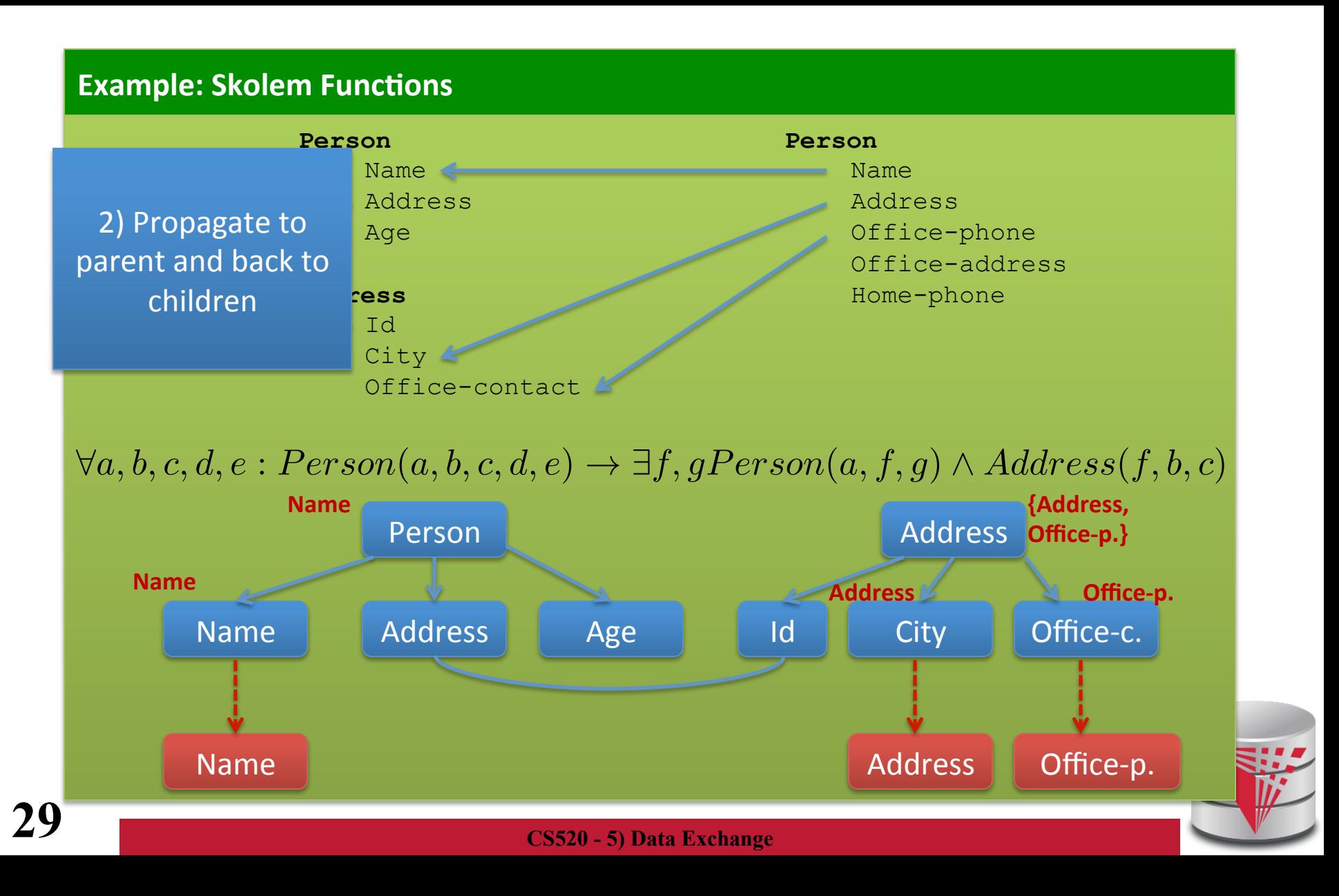

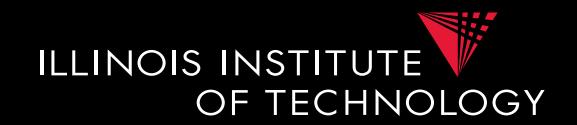

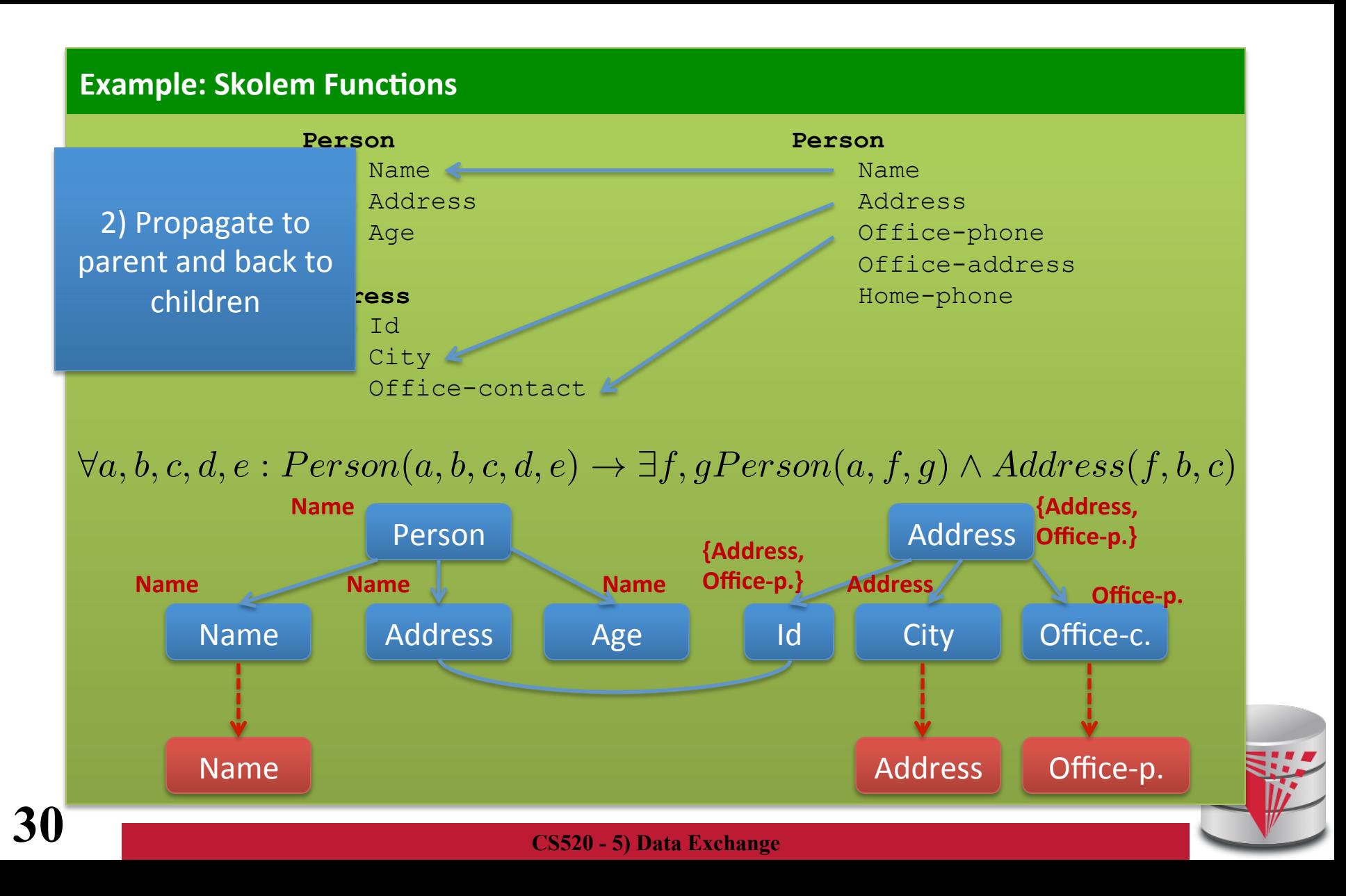

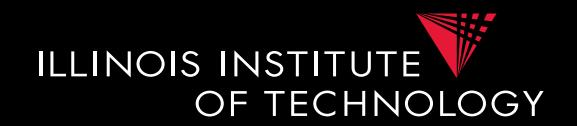

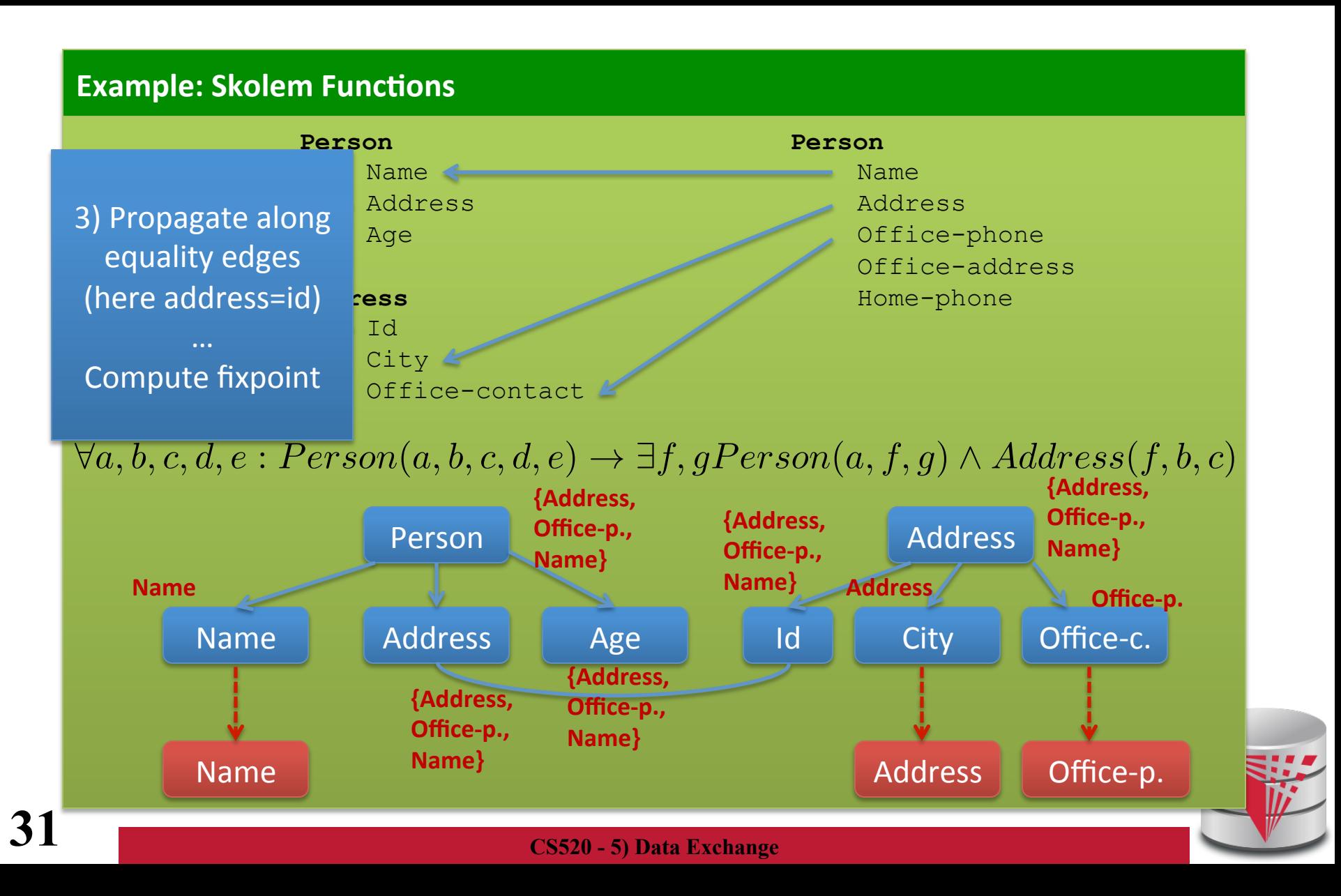

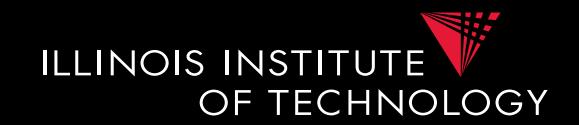

- **Clio Schema Graph Algorithm**
- **Skolem functions** 
	- Derive skolem function arguments from the schema graph annotations of an element

#### **Example: Skolem Functions**

 $\forall a, b, c, d, e : Person(a, b, c, d, e) \rightarrow \exists f, gPerson(a, f, g) \land Address(f, b, c)$ 

For variable  $f$  (id, address) we assign  $sk1(a,b,c)$ For variable  $g(age)$  we assign sk2(a,b,c)

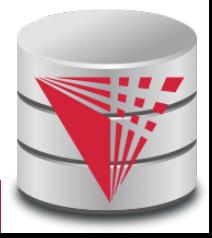

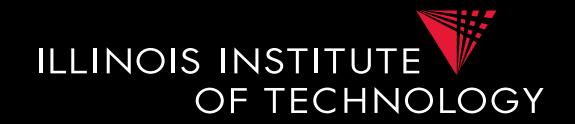

- **SQL Code Generation Example** 
	- For each tgd mentioning a target relation R we generate a query fragment
	- All query fragments for R are "unioned" together
	- A query fragment is
		- A FROM and WHERE clause that is a direct translation of the LHS of a tgd into SQL
		- A SELECT clause corresponding the R atom in the RHS using attributes from the FROM clause can the skolem functions we have determined in the previous step

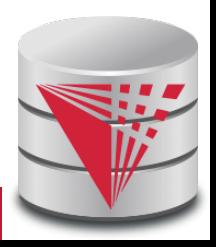

## 5.2 Executable Transformations

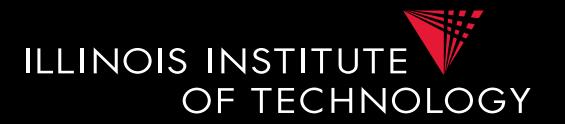

#### **Example: Skolem Functions**

 $\forall a, b, c, d, e : Person(a, b, c, d, e) \rightarrow \exists f, gPerson(a, f, g) \land Address(f, b, c)$ 

For Person atom in RHS:

**SELECT** name, 'SK1' || name || address || office-phone AS address, 'SK2' | | name | | address | | office-phone **AS** age **FROM** Person

For Address atom in RHS: **SELECT** 'SK1' || name || address || office-phone **AS** address, address AS city, office-phone AS office-contact **FROM** Person

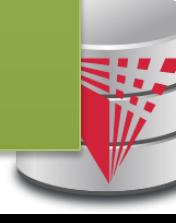

### 5.3 Recap Data Exchange Steps

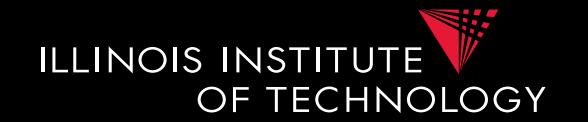

- Schema Matching
- Generate Schema Mappings
	- Use constraints
- Generate Executable Transformations
	- SQL, XSLT, XQuery
	- Skolems for missing value
- Run Transformations over source instance to generate target instance
	- Universal solution

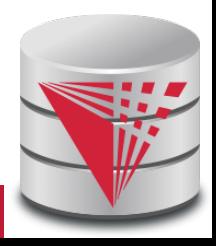

# 5.3 Comparison with virtual integration

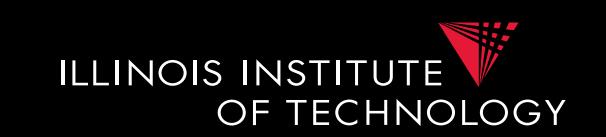

- Pay cost upfront instead of at query time
- Making decisions early vs. at query time – When generating a solution
	- Caution: bad decisions stick!
- **Universal solutions** allow efficient computation of certain types of queries using, e.g., SQL

## Outline

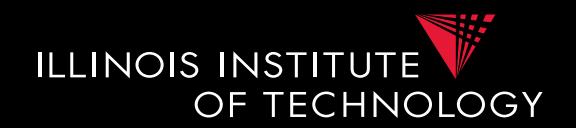

- 0) Course Info
- 1) Introduction
- 2) Data Preparation and Cleaning
- 3) Schema matching and mapping
- 4) Virtual Data Integration
- 5) Data Exchange
- **6) Data Warehousing**
- 7) Big Data Analytics
- 8) Data Provenance